MERK SCHLARB & PARTNER Partnerschaft mbB Rechtsanwälte · Steuerberater · Wirtschaftsprüfer

# **Die digitale Steuerprüfung ist Wirklichkeit! Sind Sie vorbereitet?**

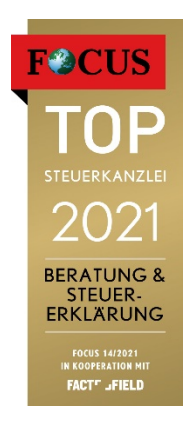

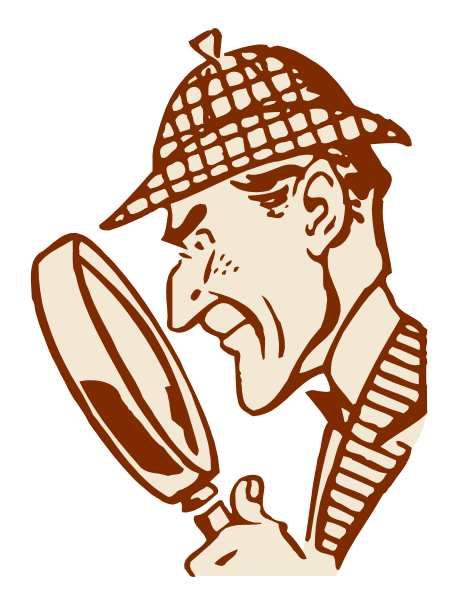

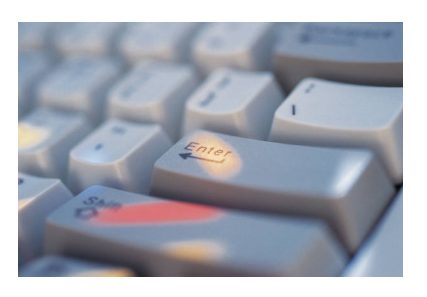

Stand: 2020

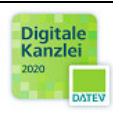

## MERK SCHLARB & PARTNER mbB

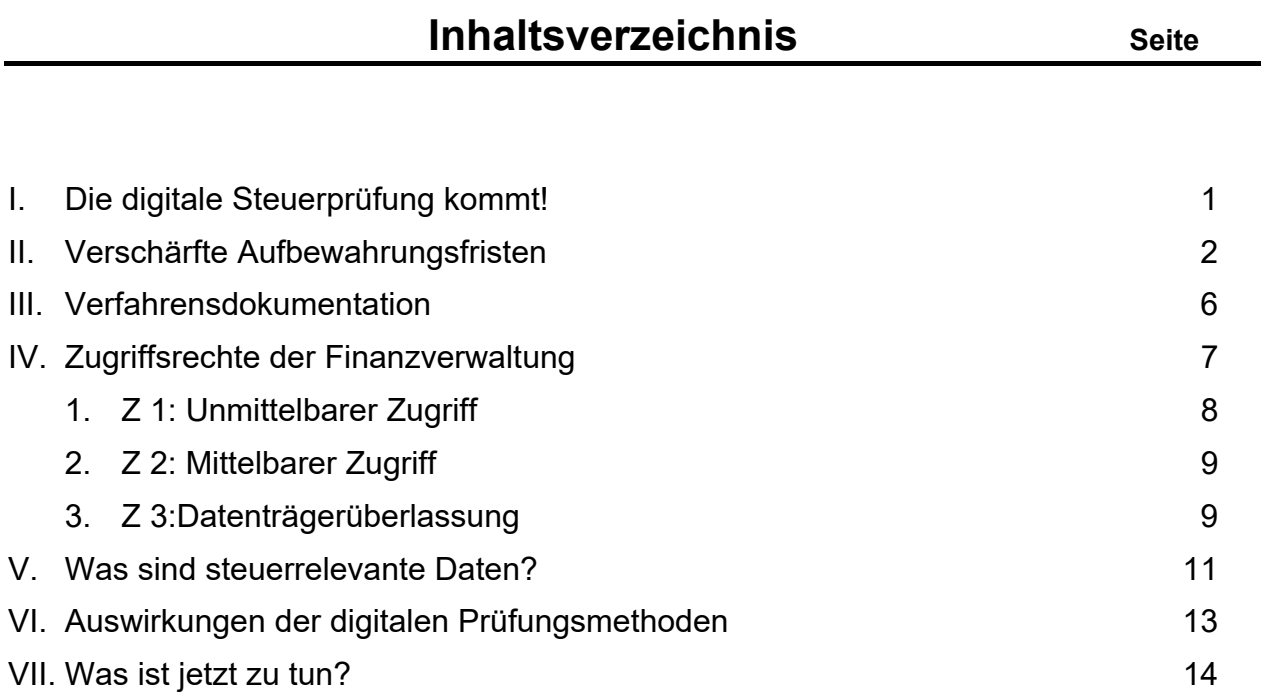

## **I. Die digitale Steuerprüfung kommt!**

Seit dem 23.10.2000 gibt es sie bereits, doch kaum einer kennt sie: die digitale Betriebsprüfung. Die Finanzverwaltung ist inzwischen in der Lage, Betriebsprüfungen mit Notebook und eigener Prüfsoftware durchzuführen. Die Ausbildung der Betriebsprüfer für den Einsatz dieser Technologie ist in allen Bundesländern abgeschlossen. Da die erforderliche Hard- und Software sowie die Ausbildung der Prüfer viel Geld gekostet haben, werden die Rechnungshöfe darauf achten, dass die Prüfer die neuen technischen Möglichkeiten auch nutzen. Der Zug "digitale Betriebsprüfung" gewinnt damit aktuell deutlich an Fahrt, so dass es für den Steuerpflichtigen allerhöchste Zeit wird, sich darauf vorzubereiten. Wer damit warten möchte, bis der Prüfer mit dem Notebook unterm Arm vor der Tür steht, sollte bedenken, dass der Prüfer die in der Vergangenheit liegenden Zeiträume prüft. Rückwirkend lassen sich die gesetzlichen Anforderungen für die digitale Betriebsprüfung regelmäßig nicht mehr erfüllen. Wurden steuerrelevante Daten nicht den gesetzlichen Vorgaben entsprechend gespeichert, sondern gelöscht oder bei einem Systemwechsel verdichtet, gibt es kein Zurück mehr. Der Steuerpflichtige kann dann nur noch abwarten, welche Schlussfolgerungen oder Sanktionen der Betriebsprüfer an diese Mängel knüpft.

Die frühzeitige Vorbereitung auf eine digitale Betriebsprüfung verhindert, von Beginn der Prüfung an gegenüber dem Prüfer in der Defensive zu sein. Mit dem Prüfer auf Augenhöhe zu sein, hat vielfach Einfluss auf das Prüfungsergebnis. Gerade bei der "Verhandlung" über strittige Punkte ist es wichtig, selbstbewusst die Sache vertreten zu können. Ziel dieser Information ist es, die digitale Betriebsprüfung transparenter und ihre wesentlichen Grundlagen und Auswirkungen sichtbar zu machen. Deutlich wird vor allem eins: Es wird höchste Zeit, die gesetzlichen Vorgaben umzusetzen. Die nächste Betriebsprüfung wird für viele Steuerpflichtige eine digitale sein.

### **Was ist eine digitale Betriebsprüfung?**

Seit dem 1.1.2002 gelten für die Betriebsprüfung verschärfte Zugriffsmöglichkeiten durch die Finanzverwaltung. In die §§ 146,147 AO wurde die Befugnis aufgenommen, bei allen stattfindenden Betriebsprüfungen sowie Umsatzsteuer- und Lohnsteuer-Außenprüfungen auf die steuerrelevanten elektronischen Daten der Unternehmen zuzugreifen. Das Verfahren des digitalen Datenzugriffs wurde im Anschluss

## Seite 2 **MERK SCHLARB & PARTNER mbB**

von der Finanzverwaltung in einem BMF-Schreiben präzisiert. Dieses Schreiben ist allgemein unter dem Kürzel "GDPdU" bekannt und durch das BMF-Schreiben vom 28.11.2019 zu den "Grundsätzen zur ordnungsmäßigen Führung und Aufbewahrung von Büchern, Aufzeichnungen und Unterlagen in elektronischer Form sowie zum Datenzugriff (GoBD)" ersetzt worden.

Die Finanzverwaltung hat die Möglichkeit, Zwangsgelder bis zu 25.000 Euro festzusetzen und bei gravierenden Mängeln des Datenbestandes die Buchhaltung des Steuerpflichtigen zu verwerfen und daraufhin seine Besteuerungsgrundlagen zu schätzen. Die Schätzung wird im Ergebnis höher ausfallen als nach den vom Unternehmer vorgelegten Zahlen.

## **Wichtig:**

Von den Regelungen sind alle Steuerpflichtige betroffen, die nach den Steuergesetzen oder anderen Vorschriften zur Führung von Büchern oder anderen Aufzeichnungen, die für die Besteuerung relevant sind, verpflichtet sind (§ 140 AO). Das sind nicht nur die bilanzierenden Unternehmer, sondern grundsätzlich auch diejenigen, die ihren Gewinn über eine Einnahmen-Überschussrechnung ermitteln.

Bei "Kleinstunternehmen" bis 17.500 EUR Jahresumsatz kann nach dem BMF-Schreiben vom 28.11.2019 nach Tz 15 die Erfüllung der Aufzeichnungspflichten nach den GoBD auf die Unternehmensgröße angepasst werden. Leider schweigt aber das BMF-Schreiben bezüglich der Nennung der Erleichterungen.

# **II. Verschärfte Aufbewahrungsfristen**

Buchführungspflichtige Unternehmer müssen ihre Buchhaltungsunterlagen, Jahresabschlüsse, Handelsbriefe, Buchungsbelege und die sonstigen für die Besteuerung relevanten Unterlagen sechs bzw. zehn Jahre aufbewahren (§ 147 Abs. 1 AO). Die Unterlagen die elektronisch erstellt wurden, müssen auch in elektronisch **auswertbarer** Form aufbewahrt werden. Hierdurch wird erst die Grundlage für die digitale Steuerprüfung geschaffen.

## **Pflicht zur digitalen Archivierung der steuerrelevanten Daten**

Früher war es zulässig, elektronische Daten auszudrucken und in Papierform während der vorgeschriebenen Aufbewahrungsfrist zu archivieren. Seit dem 1.1.2002

## Seite 3 **MERK SCHLARB & PARTNER mbB**

wird dieses Vorgehen vom Gesetzgeber nicht mehr anerkannt. Die digital erzeugten steuerrelevanten Daten müssen während der gesamten Dauer der Aufbewahrungsfrist

- jederzeit digital verfügbar sein,
- unverzüglich lesbar gemacht werden können und
- maschinell auswertbar sein.

# **Aufbewahrung in Papierform nicht mehr zulässig**

Daten, die einmal in digitaler Form vorgelegen haben, müssen für die gesamte Aufbewahrungsfrist weiterhin digital vorgehalten werden. Die Vorlage eines Papierausdrucks ist für diese Daten nicht mehr ausreichend.

Die Finanzverwaltung will damit sicherstellen, dass sie Prüfungshandlungen an den Originaldatenbeständen durchführen kann, ohne dass diese zuvor verändert oder gefiltert wurden, wie dies beispielsweise bei Drucklisten möglich wäre.

## **Daten müssen maschinell auswertbar sein**

Die Steuerprüfer haben das Recht, Einsicht in die gespeicherten Daten des Steuerpflichtigen zu nehmen, diese maschinell auszuwerten, dabei das EDV-System des Steuerpflichtigen zu nutzen und die Herausgabe der Daten auf einem Datenträger zu verlangen.

Maschinell auswertbar bedeutet dabei, dass die Daten in ihrem ursprünglichen Zustand mit allen Verknüpfungen sowie Sortier- und Filterfunktionen erhalten bleiben. Der Betriebsprüfer benötigt die komplette Beschreibung der Datenstruktur, damit er seine Auswertungen (z. B. Saldenberechnung, Sortieren nach Betragsgröße, Datum oder Kunden) durchführen kann.

## **Das sollte man wissen**

Reine Bildformate (z. B. PDF-Datei) sind nicht maschinell auswertbar. Auch auf Mikrofilm gespeicherte Daten sind nicht maschinell auswertbar.

# **Wichtig:**

## Seite 4 **MERK SCHLARB & PARTNER mbB**

Gerade für Stammdaten ist eine Historienverwaltung erforderlich, damit der Prüfer beispielsweise die zu einer Lieferung gehörende, im Prüfungszeitraum gültige Kundenadresse als Verknüpfung findet und nicht die neue, nach einem Umzug gültige Adresse. D.h., die Software des Unternehmens muss in der Lage sein, diese Daten mit ihrer Historie zu speichern oder zumindest durch organisatorische Maßnahmen die Nachvollziehbarkeit der Änderungen sicher zu stellen.

## **Archivierung von Hard- und Software erforderlich**

Damit die Daten während der sechs- bzw. zehnjährigen Aufbewahrungsfrist in ihrem ursprünglichen Zustand les- und auswertbar sind, ist die zugehörige Hard- und Software ebenfalls während der gesamten Aufbewahrungsfrist verfügbar zu halten. Das ist gerade bei Systemwechseln sehr problematisch. Jeder Unternehmer würde so dem Gesetzeswortlaut nach sein eigenes kleines ,,Technik-Museum" zusammenstellen.

Dass dies nicht so ohne Weiteres zumutbar ist, hat die Finanzverwaltung mittlerweile erkannt. Es ist daher nach ihrer Auffassung ausreichend, wenn nach Ablauf des 5. Kalenderjahres (Tz 164 des BMF-Schreibens) nach Umstellung die Daten in ihrem Originalzustand, also ohne Verdichtung, in ein Archivsystem überspielt werden und für dieses Archivsystem ein Auswertungstool bereitgestellt wird (Z 3 Zugriff, siehe weiter unten), das Auswertungen wie die ursprüngliche Software ermöglicht.

# **Offene Fragen im Vorfeld mit dem Finanzamt klären**

Bevor man sich endgültig von seinem Altsystem trennt, ist unter Hinzuziehung des Steuerberaters mit der Finanzverwaltung zu klären (Tz 143 des BMF-Schreibens bzw. § 148 AO), ob diese die gewählte Archiv- und Auswertungslösung akzeptiert. Eine Klärung dieser Frage darf nicht erst auf die spätere Betriebsprüfung vertagt werden. Denn dann ist dieser Schritt unumkehrbar und der Steuerpflichtige muss die Konsequenzen (Zwangs- oder Bußgeld, Schätzung der Besteuerungsgrundlagen) tragen, falls die Finanzverwaltung die von ihm gewählte Lösung für nicht ausreichend erachtet.

## **Wichtig:**

## Seite 5 MERK SCHLARB & PARTNER mbB

Die Aufbewahrungsverpflichtungen gelten für die gesamte Aufbewahrungsfrist. Sie sind, nachdem eine Betriebsprüfung erfolgt ist, weiterhin für den dann verbleibenden Rest der Aufbewahrungsfrist zu beachten.

## **Buchführungserleichterungen**

§ 148 AO sieht die Gewährung solcher Erleichterungen für Härtefälle vor. Vor allem bei anstehenden Systemwechseln und nach Abschluss einer Betriebsprüfung sollte dieser Schritt erwogen werden.

# **III. Verfahrensdokumentation**

Durch das neue BMF-Schreiben zu den GoBD wurde zum 01.01.2020 eine Pflicht zu einer Verfahrensdokumentation (Tz 151 ff. des BMF-Schreibens) zu jedem DV-System eingeführt.

Die Verfahrensdokumentation beschreibt den organisatorischen und technischen Prozess wie die steuerrelevanten Bücher und Aufzeichnungen bzw. aufbewahrungspflichtigen Unterlagen erzeugt, verarbeitet, gespeichert und ausgewertet werden.

Beispielhafte Bestandteile:

- 1. allgemeine Beschreibung
- 2. Anwenderdokumentation
- 3. Systemdokumentation
- 4. Betriebsdokumentation
	- a. Prozess zentrales Scannen
	- b. Prozess Eingangsrechnungen inkl. Kontofindung
	- c. Prozess Ausgangsrechnungen inkl. Kontofindung
	- d. Prozess Kassenführung
	- e. Prozess Bankkontoumsätze

Änderungen an der Verfahrensdokumentation müssen historisch nachvollziehbar (versioniert bzw. mit Änderungshistorie) sein. Für die Verfahrensdokumentation gilt die Aufbewahrungsfrist für die darin enthaltenen Buchführungsunterlagen d. h. in der Regel 10 Jahre.

# **IV. Zugriffsrechte der Finanzverwaltung**

Zur Ausübung des Datenzugriffs im Rahmen der digitalen Betriebsprüfung hat der Gesetzgeber für den Betriebsprüfer drei Zugriffsarten geschaffen:

- den unmittelbaren Zugriff (Z 1),
- den mittelbaren Zugriff (Z 2)
- sowie die Datenträgerüberlassung (Z 3).

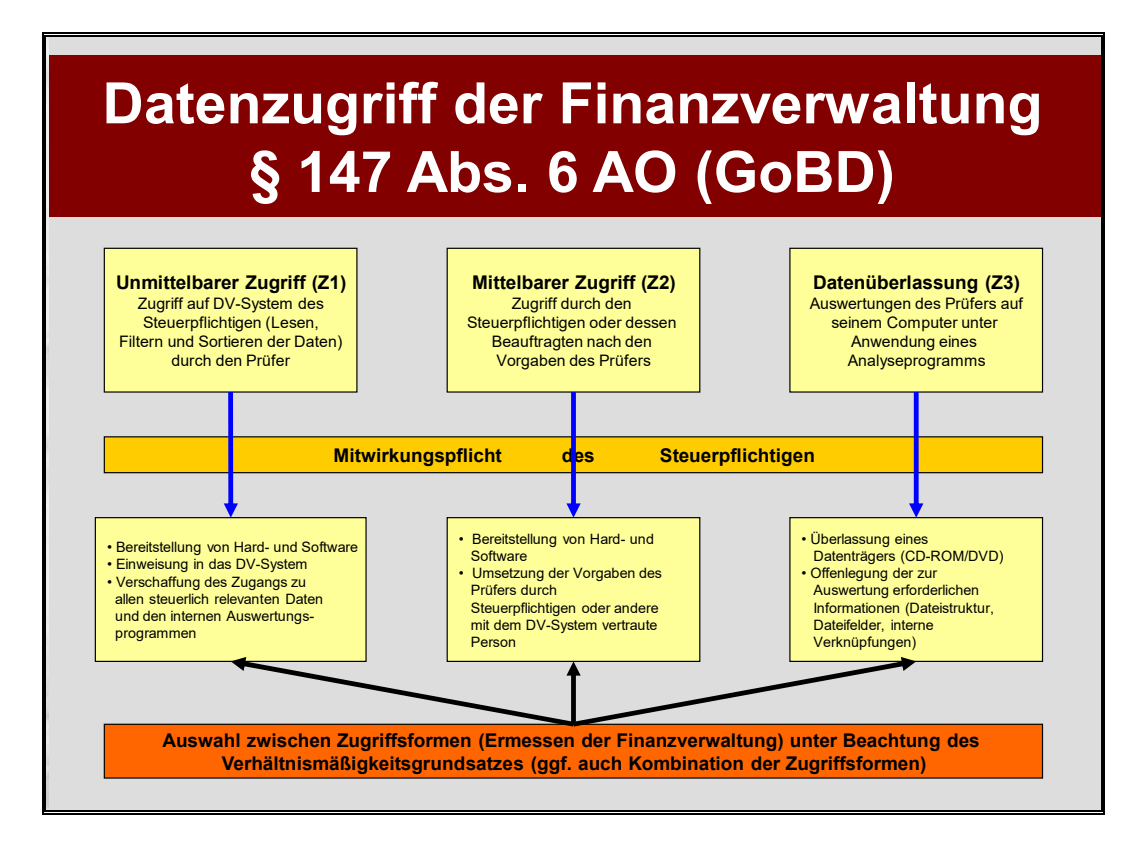

# **Wichtig:**

Der Prüfer kann nach seinem Ermessen entscheiden, von welcher Zugriffsart er im Rahmen der jeweiligen Außenprüfung Gebrauch macht. Er kann in derselben Prüfung sogar alle drei Zugriffsarten einsetzen. Der Betroffene hat sich also auf alle drei Zugriffsarten vorzubereiten.

# **1. Z 1: Unmittelbarer Zugriff**

Beim unmittelbaren Datenzugriff ist dem Betriebsprüfer vor Ort ein Arbeitsplatz mit Hard- und Software zur Verfügung zu stellen. Dieser wird dann das EDV-System selbst nutzen und die darin vorhandenen Auswertungsprogramme für die Prüfung einsetzen. Dabei darf er aber keine eigene Software installieren. Die vorhandene Ausstattung muss akzeptiert werden. Genügt diese nicht, kann zur Datenträgerüberlassung übergegangen werden.

Der Prüfer sollte eingeschränkte Zugangsberechtigungen erhalten.

Die Finanzverwaltung verlangt einen Nur-Lese-Zugriff auf die steuerrelevanten Daten. Wird die Zugangsberechtigung des Prüfers nicht auf diese Daten beschränkt, so darf er alle weiteren Daten, auf die er stößt, ebenfalls verwerten. Deshalb sollte unbedingt vor Beginn der Außenprüfung zusammen mit dem Steuerberater die Zugangsberechtigung festgelegt werden.

Die Finanzbehörde lehnt jede Haftung ab, wenn dem Prüfer über den geforderten Nur-Lese-Zugriff hinaus die Möglichkeit gegeben wird, die Daten zu verändern und dabei beispielsweise versehentlich Daten gelöscht werden. Auch hier sollte bereits im Vorfeld der Prüfung sichergestellt werden, dass der Zugriff entsprechend beschränkt wird.

Um nachvollziehen zu können, welche Daten sich der Prüfer in der EDV des Unternehmens angeschaut hat, sollten ggf. Protokollprogramme installiert werden, die die Aktivitäten des Prüfers aufzeichnen.

Der Prüfer darf für den unmittelbaren Datenzugriff vom Steuerpflichtigen verlangen, dass dieser ihn in das EDV-System einweist. Beim unmittelbaren Datenzugriff muss der Unternehmer damit rechnen, dass es zu Performance-Beeinträchtigungen im Produktivsystem kommen wird. Schließlich werden die Daten der vergangenen Jahre für die Prüfung herangezogen, die dann das System zusätzlich belasten.

## **2. Z 2: Mittelbarer Zugriff**

Der mittelbare Datenzugriff unterscheidet sich von dem unmittelbaren Datenzugriff nur dadurch, dass der Prüfer dabei nicht selbst die Auswertungsprogramme bedient. Ist er mit dem EDV-System des Steuerpflichtigen nicht so vertraut, dass er es selbst nutzen kann, kann er Hilfe anfordern. Der Prüfer darf dann den Unternehmer auffordern, ihm zeitweilig einen mit dem EDV-System vertrauten Mitarbeiter zur Verfügung zu stellen, der dann die Auswertungen für ihn vornimmt.

Der dabei eingesetzte Mitarbeiter sollte nicht gerade jemand sein, der aus Begeisterung über das System ungefragt Auswertungsmöglichkeiten zeigt, die der Prüfer von sich aus nicht genutzt hätte.

Auch wenn der Prüfer sie gerne hätte: mehr Auswertungen, als die im Unternehmen benutzten Programme leisten, kann er nicht verlangen!

In welchem zeitlichen Umfang auf die Mitarbeiter zurückgegriffen werden darf, lässt sich nicht sagen. Sicher kann nicht erwartet werden, dass der Mitarbeiter für die gesamte Prüfungsdauer zur Verfügung steht. Andererseits muss sich der Prüfer auch nicht damit zufrieden geben, dass er einmal pro Woche für eine Stunde auf einen Mitarbeiter zugreifen kann.

# **3. Z 3:Datenträgerüberlassung**

Bei der Datenträgerüberlassung (mittlerweile das übliche Verfahren) sind dem Prüfer die steuerrelevanten Unternehmensdaten auf einem Datenträger zu übergeben. Er wird diese dann auf sein Notebook kopieren und sie mittels der Prüfsoftware IDEA auswerten. Als Datenträger werden von der Finanzverwaltung CD-ROMS und DVDs, akzeptiert. Allerdings sind nicht alle Prüfer-Notebooks für sämtliche Datenträger geeignet. Für den Fall der Datenträgerüberlassung sollte der Steuerpflichtige sich daher mit dem Betriebsprüfer über einen geeigneten Datenträger abstimmen.

Nach dem derzeitigen Stand wird die Datenträgerüberlassung der wichtigste und häufigste Fall des Datenzugriffs bei der digitalen Betriebsprüfung sein.

Oftmals verlangt der Prüfer vor Prüfungsbeginn schon einen Datenträger, Wird diesem nachgekommen, muss man sich darüber im Klaren sein, dass der Prüfungsbe-

## Seite 10 **MERK SCHLARB & PARTNER mbB**

ginn hierdurch vorverlegt wird und Ihnen unter Umständen die Möglichkeit zur Selbstanzeige genommen wird.

Dies ergibt sich schon daraus, dass es in Deutschland rund 6.000 verschiedene Programme für das betriebliche Rechnungswesen gibt. Die Betriebsprüfer werden diese Vielzahl von Programmen nicht beherrschen können. Auf den eigenen Notebooks haben sie hingegen die ihnen vertraute Prüfsoftware IDEA, für deren Einsatz sie geschult wurden. Die Prüfer werden zudem bundesweit eine Vielzahl von teils branchenspezifischen Prüf-Makros entwickeln, die ihnen die Prüfung deutlich erleichtern.

Sobald die Auswertungsbescheide für die Betriebsprüfung bestandskräftig geworden sind, sind die Datenträger dem Steuerpflichtigen zurückzugeben und die auf dem Notebook befindlichen Daten zu löschen.

## **Wichtig:**

Zum Schutz seiner Daten sollte man sich mit dem Betriebsprüfer über Verschlüsselungsmöglichkeiten bei der Datenträgerüberlassung abstimmen. Dabei ist zu beachten, dass die Prüfer keine Fremdsoftware des Steuerpflichtigen auf ihren Notebooks installieren dürfen.

## **Welche Datenformate akzeptiert die Finanzverwaltung?**

Für die Datenträgerüberlassung ist es erforderlich, dass die Daten vom Steuerpflichtigen in einem Format überlassen werden, das von IDEA eingelesen werden kann (z.B. ASCII, dBase, Excel, EBCDIC, Access, Lotus 123, SAP/ AIS). Die Finanzverwaltung hat die von ihr akzeptierten Formate in ihrem Fragen-Antworten-Katalog ,,Fragen und Antworten zum Datenzugriffsrecht der Finanzverwaltung" veröffentlicht. Sollten die Daten des Steuerpflichtigen keines der dort aufgeführten Dateiformate ausweisen, müsste der Steuerpflichtige eine Konvertierung seiner Daten in ein akzeptiertes Format vornehmen. Gegebenenfalls ist auf den vom Bundesministerium der Finanzen im Internet zur Verfügung gestellten ,,Beschreibungsstandard für die Datenträgerüberlassung" (XML-Format) zurückzugreifen.

Haben die Unternehmensdaten kein für IDEA lesbares Format, setzt der Betriebsprüfer dem Unternehmen regelmäßig eine Frist (ca. zwei Wochen), um lesbare Daten zur Verfügung zu stellen.

# **V. Was sind steuerrelevante Daten?**

Die neuen Datenzugriffsrechte der Finanzverwaltung und die Aufbewahrungsfristen betreffen nur steuerrelevante Daten. Dies beantwortet für den Steuerpflichtigen aber noch nicht die Frage, welche Daten er letztendlich dem Prüfer zur Verfügung stellen muss.

Will man sich der Antwort auf diese Frage vorsichtig nähern, so ist zunächst festzustellen, dass sich durch die Einführung der digitalen Betriebsprüfung gegenüber der herkömmlichen Prüfung nichts geändert hat. Gegenstand der digitalen Betriebsprüfung sind die gleichen Daten, die schon bisher Gegenstand der ,,manuellen" Prüfungen gewesen sind. Auch der Umfang ist unverändert geblieben. Allerdings rücken in der Praxis durch die neuen technischen Möglichkeiten Daten in den Fokus der Finanzverwaltung, denen diese vorher kaum Beachtung geschenkt hat. So können manuell nicht durchführbare Analysen auf Schlüsselungen, umfassende Abgleiche von Bestell- und Rechnungsdaten oder von Anwesenheitszeiten und erfassten Arbeitsstunden durchgeführt werden. Die Schlüsselungen und Zeiterfassungssysteme werden dadurch für den Prüfer sehr interessant.

## Beispiel 1

Der Betriebsprüfer analysiert die Daten im Zeiterfassungsprogramm und vergleicht diese mit den Daten im Lohnabrechnungsprogramm, um z.B. festzustellen, ob es "schwarz" ausbezahlte Überstunden gibt.

### Beispiel 2 (Fensterbau)

Der Betriebsprüfer ermittelt im Warenwirtschaftsprogramm die Anzahl der beim Isolierglashersteller bestellten Scheiben und vergleicht diese mit der Anzahl der verkauften Fenster.

## Beispiel 3 (Lebensmitteleinzelhändler)

Der Betriebsprüfer ermittelt über die Einkaufsrechnungen die Anzahl der eingekauften Preisetiketten und vergleicht diese Menge mit der Anzahl der verkauften Produkte im Datenbestand der elektronischen Kasse.

## Beispiel 4 (Dienstleister)

Der Betriebsprüfer ermittelt über die Zeiterfassung der Mitarbeiter die erfassten Stunden auf ein Projekt und vergleicht diese mit den abgerechneten Stunden im Rechnungsprogramm. Der Betriebsprüfer kann somit feststellen, ob evtl. Stunden die einem Privatkunden zuzuordnen sind, z.B. auf ein Unternehmen des Kunden abgerechnet wurden.

## Beispiel 5 (Inventur)

Gibt es eine permanente Inventur im Warenwirtschaftsprogramm (die Wareneingänge werden erfasst), kann der Betriebsprüfer den Warenbestand (Menge) und auch den Inventurwert (Preis) in kürze über eine EDV-Auswertung prüfen.

**Steuerrelevante Daten** sind solche, die für die Besteuerung von Bedeutung sind. Leider muss man feststellen, dass es keinen abschließenden Katalog der steuerlich relevanten Daten gibt. Dies hängt vielmehr vom einzelnen Unternehmen und von der jeweiligen Form der Außenprüfung ab. So sind bei einer Lohnsteuer-Außenprüfung etwa die Adressen der Mitarbeiter steuerlich relevant, wenn es um Fahrtkosten geht. Bei einer Umsatzsteuersonderprüfung werden diese hingegen regelmäßig nicht steuerrelevant sein.

Zu den steuerrelevanten Daten zählen fraglos die Angaben der Finanz-, Anlagenund Lohnbuchhaltung. Aber auch die elektronisch registrierten Daten der Anwesenheitserfassung, Reisekostenabrechnung und Fahrtenbücher können zu diesen zählen. Weitere steuerrelevante Informationen finden sich in den Kosten- und Leistungsrechnungen, den Warenwirtschafts- und Materialwirtschaftssystemen sowie den Verrechnungspreiskalkulationen zwischen verbundenen Unternehmen. Steuerinteressant, aber nicht unbedingt steuerrelevant, können beispielsweise Protokolle von Geschäftsführungssitzungen oder der Schriftwechsel mit dem Steuerberater sein.

## Seite 13 **MERK SCHLARB & PARTNER mbB**

Für die Trennung der steuerrelevanten von den steuerlich nicht relevanten Daten sollte sich der Steuerpflichtige möglichst frühzeitig, spätestens während der Vorbereitung der Außenprüfung mit uns abstimmen. Denn erst nach dieser Trennung kann das Zugriffsprofil für den Betriebsprüfer im EDV-System eingerichtet bzw. ein Datenträger für den Betriebsprüfer vorbereitet werden. Die dem Prüfer auf erste Anforderung zugänglich gemachten Informationen müssen ergänzbar sein, falls er berechtigterweise ,,Nachschlag" fordert und auf weitere Daten zugreifen möchte.

## **Wichtig:**

Da die steuerrelevanten Daten nicht allgemein gültig festgelegt werden können, sondern unternehmens- und prüfungsbezogen zu ermitteln sind, ist schon heute für jedes Unternehmen eine erste Vorbereitung späterer Betriebsprüfungen erforderlich, damit die Datenorganisation und das Datensicherungskonzept den steuerlichen Anforderungen entsprechen.

# **VI. Auswirkungen der digitalen Prüfungsmethoden**

Der Umfang einer Außenprüfung wurde durch die Einführung der digitalen Betriebsprüfung rein rechtlich nicht verändert. Allerdings führen die neuen technischen Errungenschaften der Prüfer dazu, dass sie jetzt Prüfungsschritte und neue Prüfungsverfahren, die früher gar nicht denkbar waren, in Sekundenschnelle vornehmen können:

- Die von der Finanzverwaltung eingesetzte Prüfsoftware IDEA kann statistische Verfahren über die Daten des Unternehmens laufen lassen, um erste Ansatzpunkte oder Nachweise für Manipulationen am Datenbestand zu erhalten.
- Unternehmensdaten können beliebig nach Buchungs- oder Rechnungsdatum, Kundennummer, Betragsgröße usw. sortiert werden. Dadurch kann die Altersstruktur der Datensätze (Forderungen, Vorräte) schnell aufgezeigt werden.
- Vollständigkeitsanalysen über die Rechnungs- oder Belegnummern können durchgeführt und andere fortlaufend nummerierte Belege (Schecks, Überweisungsträger) auf ihre Vollständigkeit hin überprüft werden.
- Mehrfachbuchungen und andere Doppelerfassungen (mehrere Gehaltszahlungen auf das gleiche Konto) werden schnell ersichtlich.

## Seite 14 **MERK SCHLARB & PARTNER mbB**

- Aus den Daten können neue Summen- und Saldendateien generiert oder Abschichtungen vorgenommen werden. Mit diesen werden neue Analysen und Plausibilitätskontrollen durchgeführt.
- Es ist sogar möglich, Kontrollen mit Hilfe von externen Daten vorzunehmen. So kann beispielsweise der Umsatz eines Gartenlokals anhand der Sonnenstunden gemäß den Wetteraufzeichnungen verprobt werden.

Die Unternehmensdaten werden damit zum ,,Spielball der Technik". Selbst sehr große Datenmengen werden von dem Programm IDEA in wenigen Sekunden bewältigt. Unregelmäßigkeiten werden so für den Betriebsprüfer schnell ersichtlich. Die Dichte von Stichproben, Belegprüfungen und die Häufigkeit von Nachfragen zu einzelnen Geschäftsvorfällen steigt nach den ersten Erfahrungen mit der digitalen Betriebsprüfung an. Die Prüfer haben aufgrund der schnellen technischen Analyse mehr Zeit, ihrem eigentlichen Prüfungsauftrag, dem Nachforschen nach auffälligen Geschäftsvorfällen oder typischen Streitpunkten (Rückstellungsbildung, Verrechnungspreise), nachzugehen.

# **VII. Was ist jetzt zu tun?**

Durch die neuen Prüfungsmethoden wird ein Unternehmen zwar nicht besser oder schlechter, allerdings schneller durchschaubar. Entscheidend ist es, sich jetzt auf die kommenden Betriebsprüfungen vorzubereiten und nicht erst das Erscheinen des Prüfers abzuwarten.

### **Bereiten Sie sich jetzt vor!**

Zur Vorbereitung sollten Sie sich insbesondere die nachfolgenden Fragen stellen

- Haben Sie eine Verfahrensdokumentation bzw. ist diese noch aktuell?
- In welchen Systemen befinden sich die steuerrelevanten Daten?
- Welches Datensicherungskonzept besteht für diese Daten?
- Werden die Daten im Originalzustand mit all ihren Verknüpfungen gespeichert ?
- Besteht eine Historienverwaltung für die Stammdaten (z B. Adressdaten von Kunden, Lieferanten, Personal)?
- Welche Daten sollen dem Prüfer auf erste Anfrage hin für die Prüfung zur Verfügung gestellt werden?
- Kann im bestehenden EDV-System ein Prüferprofil als auf die steuerrelevanten Daten eingeschränkte Zugangsberechtigung mit Nur-Lese-Zugriff eingerichtet werden?
- Sollen Buchführungserleichterungen beim Finanzamt beantragt werden?
- Entsprechen die vorhandenen Systeme nach ihrer Datenstruktur und organisation den Erfordernissen der Finanzverwaltung?

Ergänzende Informationen sind z. B. unter www.elektronische-steuerpruefung.de abrufbar.